e0, e1, e2 :: Expr e0 = Add (Num 4.0) (Num 2.9) e1 = Sub (Num 3.78) (Num 5.92)  $e2 = Mul$   $e0 e1$ 

### *EXERCISE: Expression Evaluator*

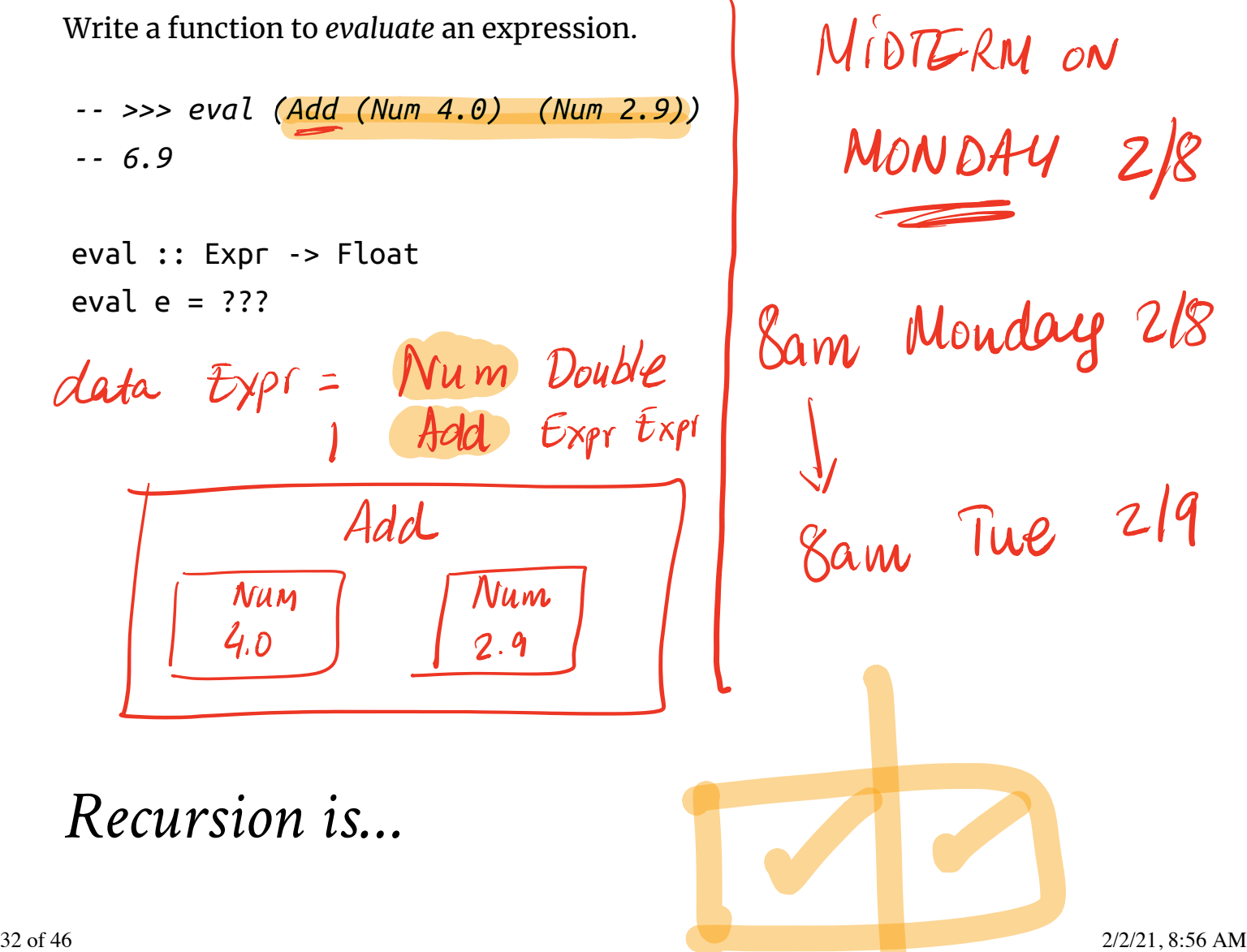

Building solutions for *big problems* from solutions for *sub-problems*

- **Base case:** what is the *simplest version* of this problem and how do I solve it?
- Inductive strategy: how do *Ubreak down* this problem into sub-problems?
- **Inductive case:** how do I solve the problem given the solutions for subproblems? ak *down th*is problem into sub-proble:<br>ne problem *given* the solutions for

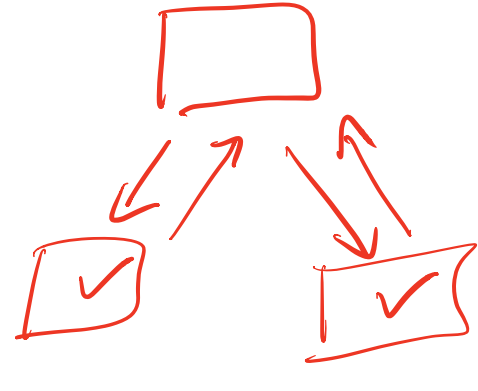

$$
Lists \qquad \qquad \boxed{1, 2, 3}
$$

Lists aren't built-in! They are an *algebraic data type* like any other:

**data** List Nil 1 2 <sup>-- ^</sup> base constructor<br>
Cons Int List -- ^ *inductive constructor*<br>
List [1, 2, 3] is represented as Cons 1 (Cons 2 (Cons 3 Nil)) = Nil *-- ^ base constructor* | Cons Int List *-- ^ inductive constructor*  $\frac{2}{\sqrt{2}}$ • Built-in list constructors  $[]$  and  $(:)$  are just fancy syntax for Nil and Cons  $1 \text{ } (2 \text{ } (3 \text{ } E5))$  Cons  $1 \text{ } (C \text{ } (S \text{ } E7))$ Functions on lists follow the same general strategy: CONS **CONS** CONS Nil 33 of 46 2/2/21, 8:56 AM

cse130 file:///Users/rjhala/teaching/130-wi21/docs/lectures/03-datatypes...

length :: List -> Int length Nil  $= 0$   $-$  *base case* length (Cons \_ xs) = 1 + length xs *-- inductive case*

## *EXERCISE: Appending Lists*

What is the right *inductive strategy* for appending two lists?

*-- >>> append (Cons 1 (Cons 2 (Cons 3 Nil))) (Cons 4 (Cons 5 (Cons 6 Nil))) -- (Cons 1 (Cons 2 (Cons 3 (Cons 4 (Cons 5 (Cons 6 Nil))))))* append :: List -> List -> List append  $xs$   $ys = ??$ 

#### *Trees*

#### Lists are *unary trees* with elements stored in the nodes:

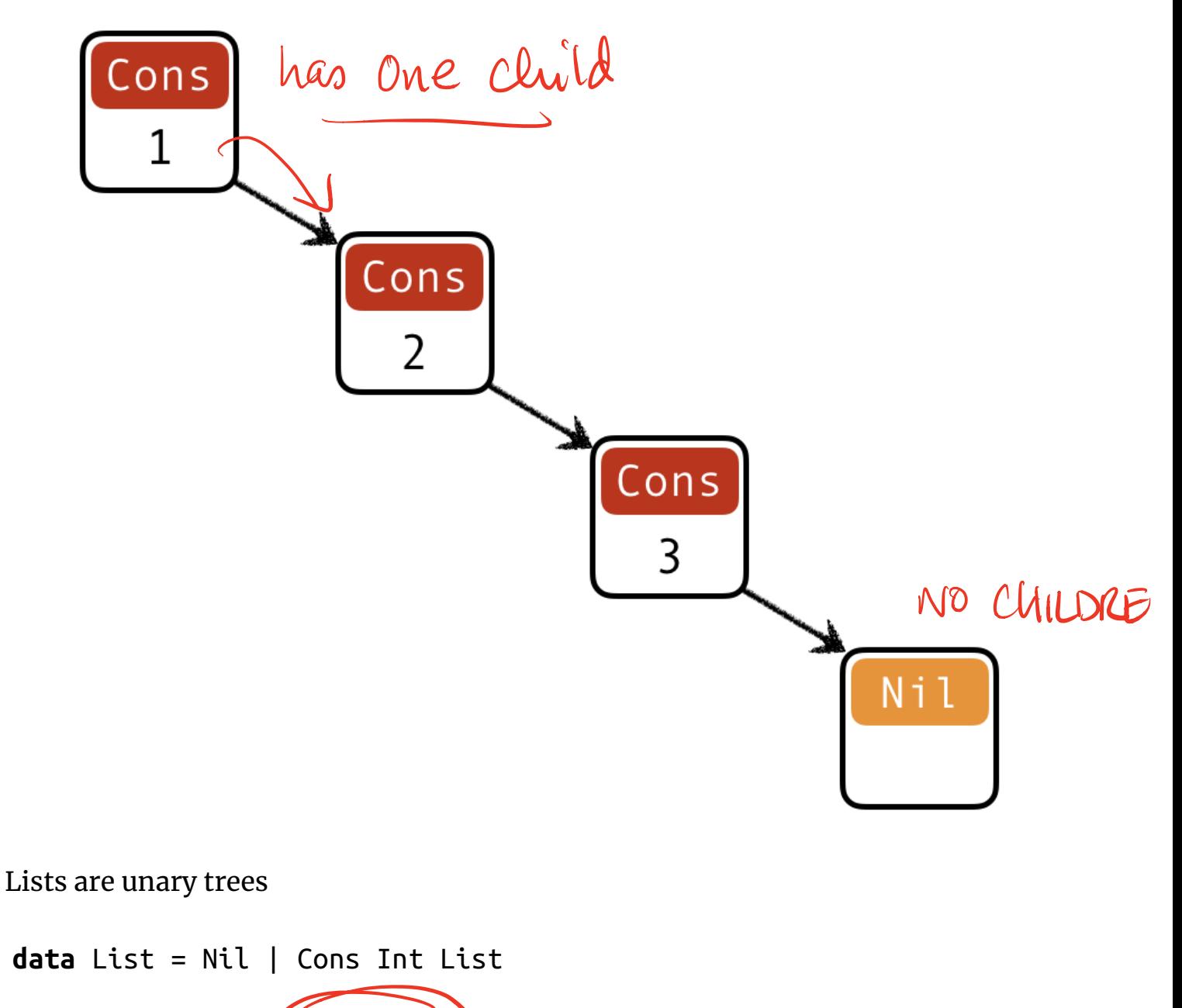

How do we represent *binary trees* with elements stored in the nodes?

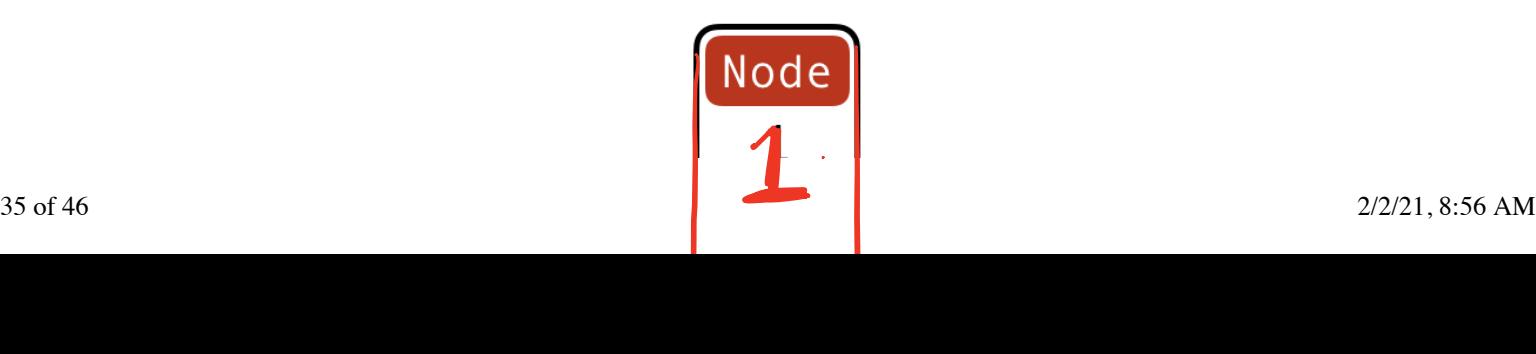

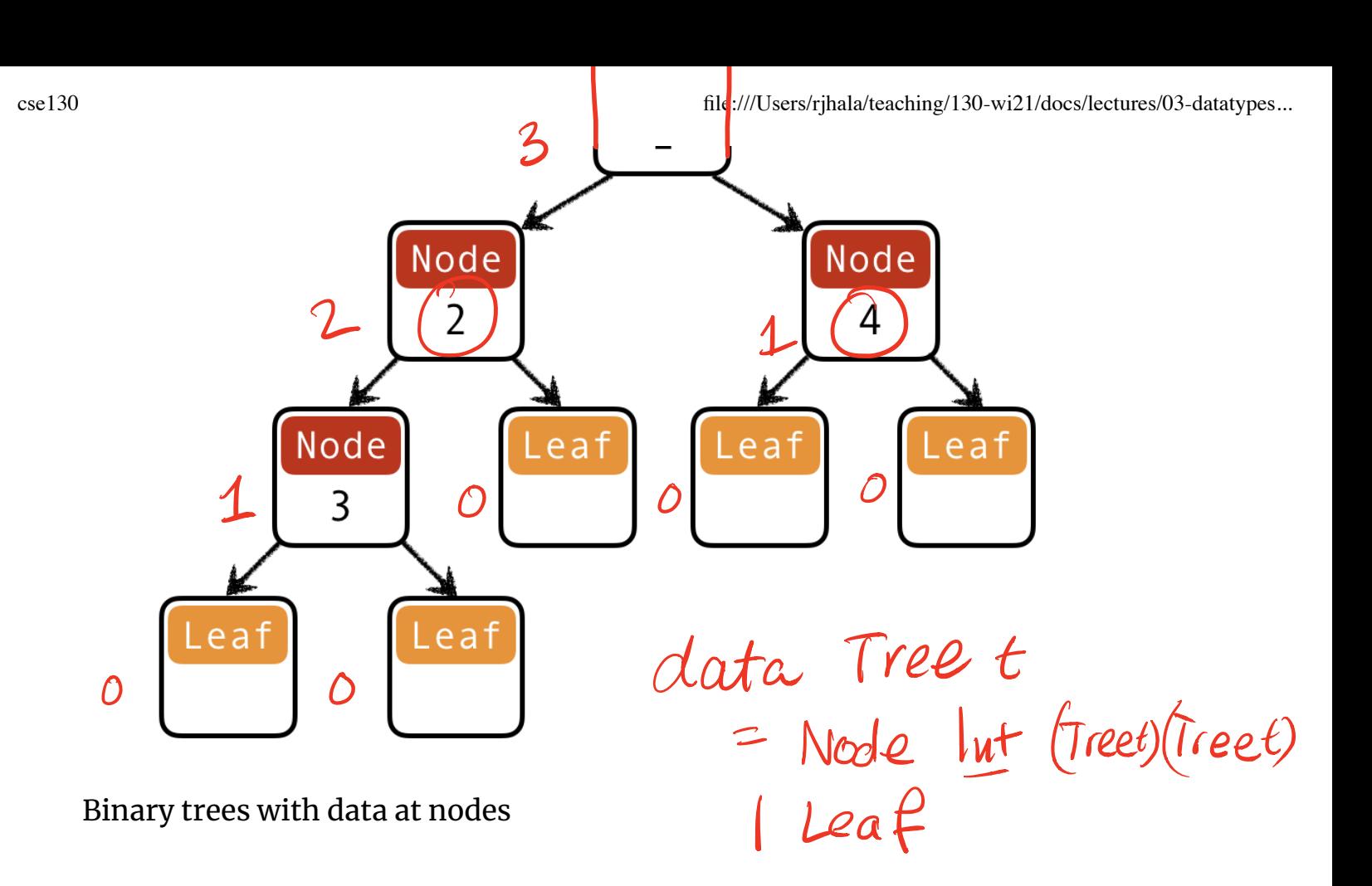

## *QUIZ: Binary trees I*

What is a Haskell datatype for *binary trees* with elements stored in the nodes?

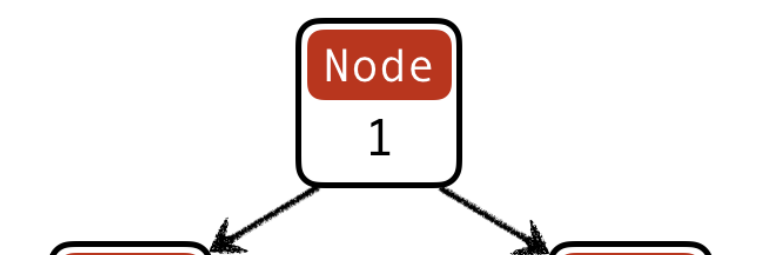

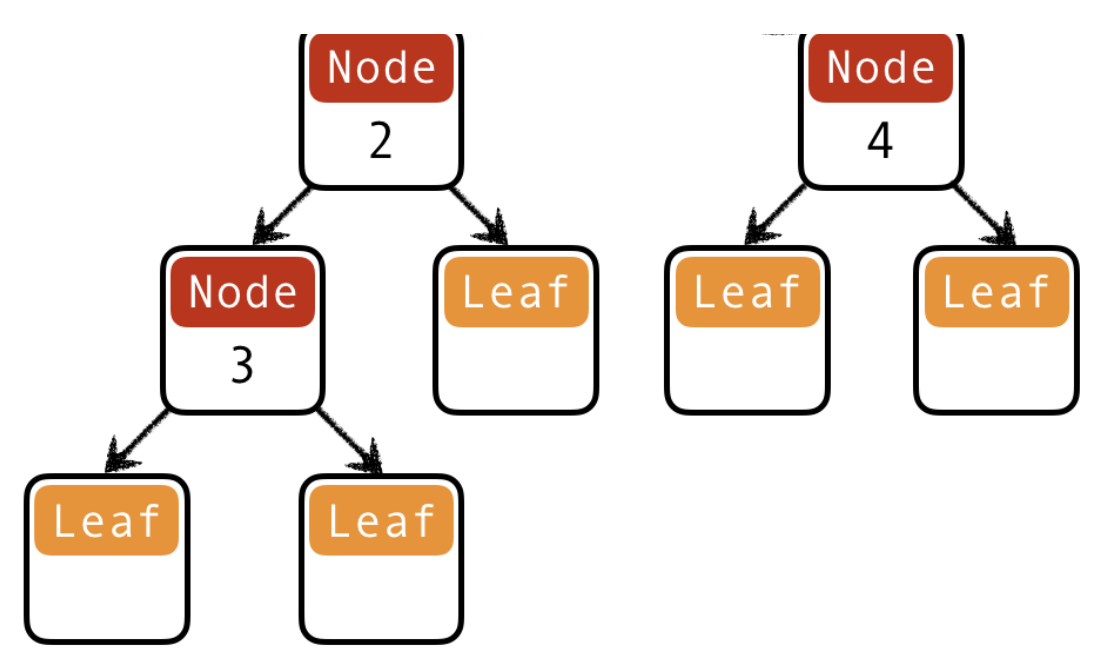

Binary trees with data at nodes

- **(A) data** Tree = Leaf | Node Int Tree
- **(B) data** Tree = Leaf | Node Tree Tree
- **(C) data** Tree = Leaf | Node Int Tree Tree
- **(D) data** Tree = Leaf Int | Node Tree Tree
- **(E) data** Tree = Leaf Int | Node Int Tree Tree

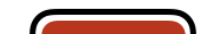

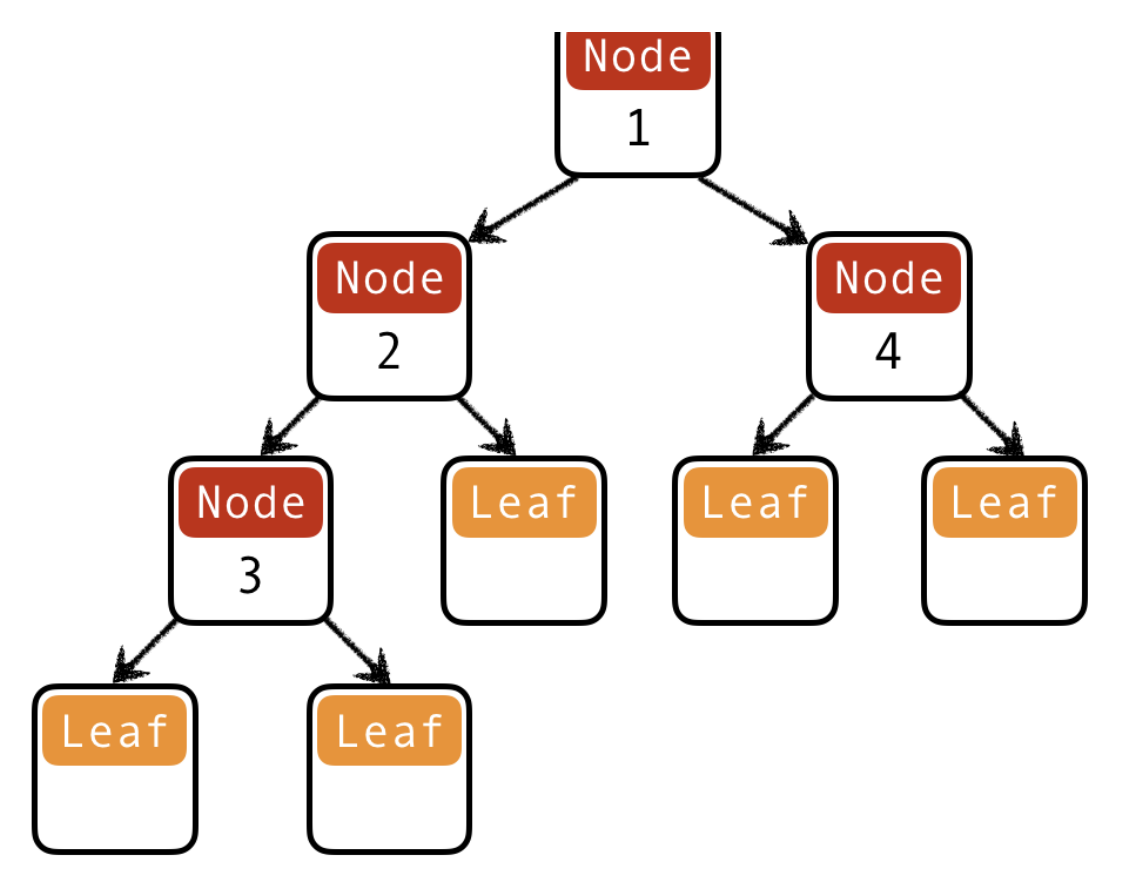

Binary trees with data at nodes

**data** Tree = Leaf | Node Int Tree Tree

```
t1234 = Node 1
           (Node 2 (Node 3 Leaf Leaf) Leaf) 
           (Node 4 Leaf Leaf)
```
#### *Functions on trees*

depth :: Tree -> Int depth  $t = ?$ ?

# *QUIZ: Binary trees II*

What is a Haskell datatype for *binary trees* with elements stored in the leaves?

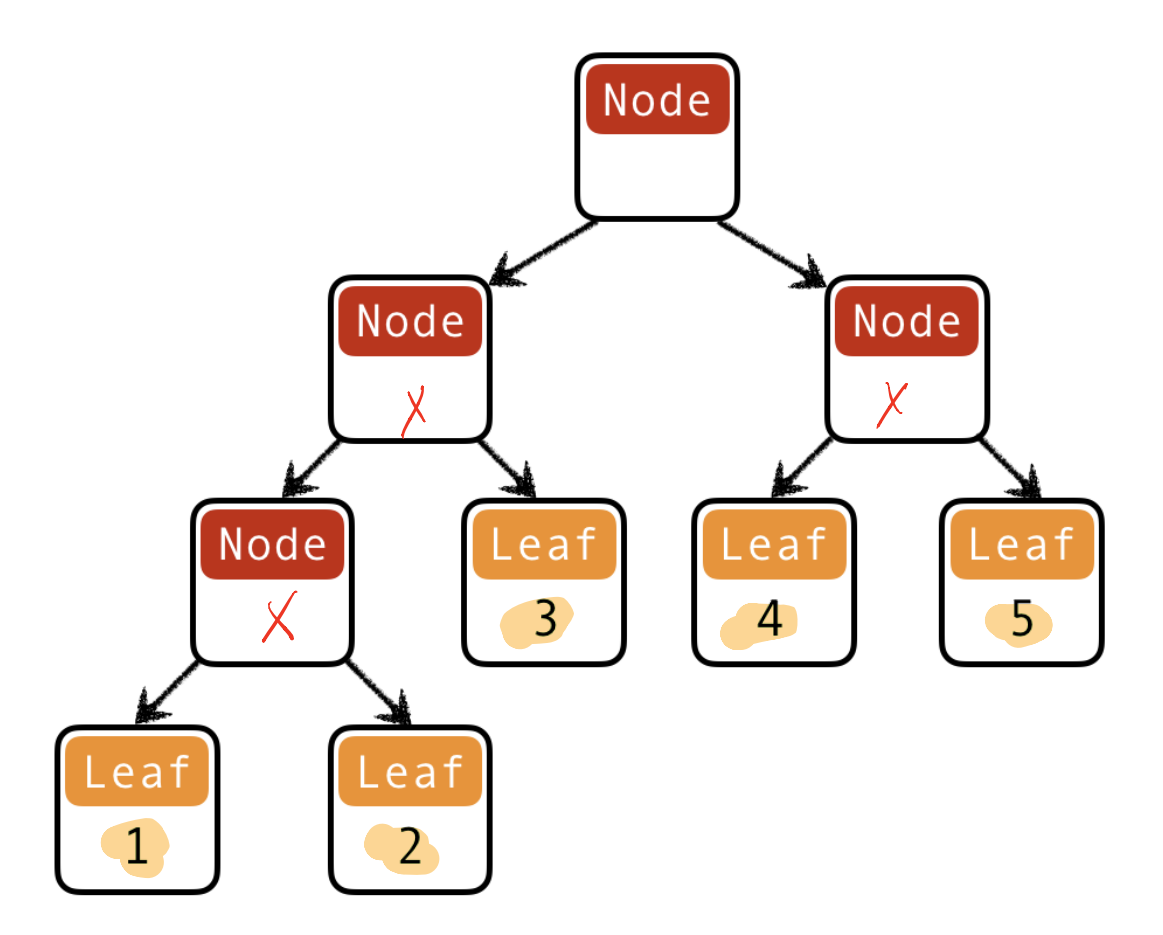

Binary trees with data at leaves

**(A) data** Tree = Leaf<mark>X</mark>| Node Int Tree<br><

(B) data Tree = 
$$
LeafX
$$
| Node Tree Tree  
\n(C) data Tree =  $LeafX$ | Node Int Tree Tree  
\n(D) data Tree =  $Leaf(Int)$ | Node, Tree Tree  
\n(E) data Tree =  $LeafInt$ | Node, Tree Tree  
\n(D) data Tree =  $LeafInt$  | Node int) Tree Tree  
\n(D) that

**data** Tree = Leaf Int | Node Tree Tree

 $t12345 = Node$  (Node (Node (Leaf 1) (Leaf 2)) (Leaf 3)) (Node (Leaf 4) (Leaf 5))

40 of 46 2/2/21, 8:56 AM tree may  $\sqrt{a}$ 

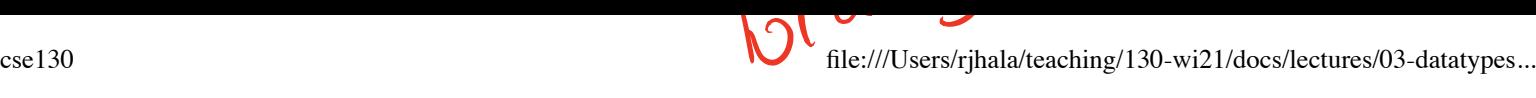

maplreduce

# *Why use Recursion?*

- 1. Often far simpler and cleaner than loops
	- But not always…
- 2. Structure often forced by recursive data
- 3. Forces you to factor code into reusable units (recursive functions)

*Why* not use Recursion?

- 1. Slow
- 2. Can cause stack overflow

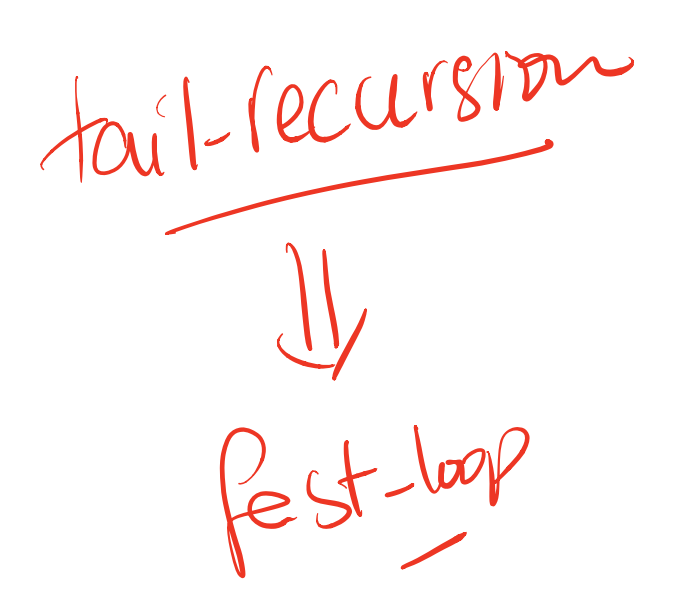

```
Example: factorial
                                       def fac (n):<br>res = 1
fac :: Int -> Int
fac n
                                           while (i \leq n) :<br>
res = res * i<br>
i = i + 1| n \leq 1otherwise \left( n \right) fac (n - 1)
                                            return res
Lets see how fac 4 is evaluated:
  Lac 150
<fac 4>
  ==> <4 * <fac 3>> -- recursively call `fact 3`
  ==> <4 * <3 * <fac 2>>> -- recursively call `fact 2`
  ==> <4 * <3 * <2 * <fac 1>>>> -- recursively call `fact 1`
  ==> <4 * <3 * <2 * 1>>> -- multiply 2 to result 
  ==> <4 * <3 * 2>> -- multiply 3 to result
  ==> <4 * 6> -- multiply 4 to result
  == 24
```
Each *function call* <> allocates a frame on the *call stack*

- expensive
- $\bullet$  the stack has a finite size

Can we do recursion without allocating stack frames?